## TEKNOLOJİ FAKÜLTESİ

## GÖRÜNTÜ İŞLEME DERSİ ÇALIŞMA SORULARI (14.05.2019)

1.) Aşağıdaki resimde verilen alanlar karedir ve koordinatları soruda verilmiştir. Verilen filtre ile üstteki alanI korelasyona, alttaki alanı ise konvolüsyona tabi tutunuz. Sonuçları aynı resim üzerinde gösteriniz.

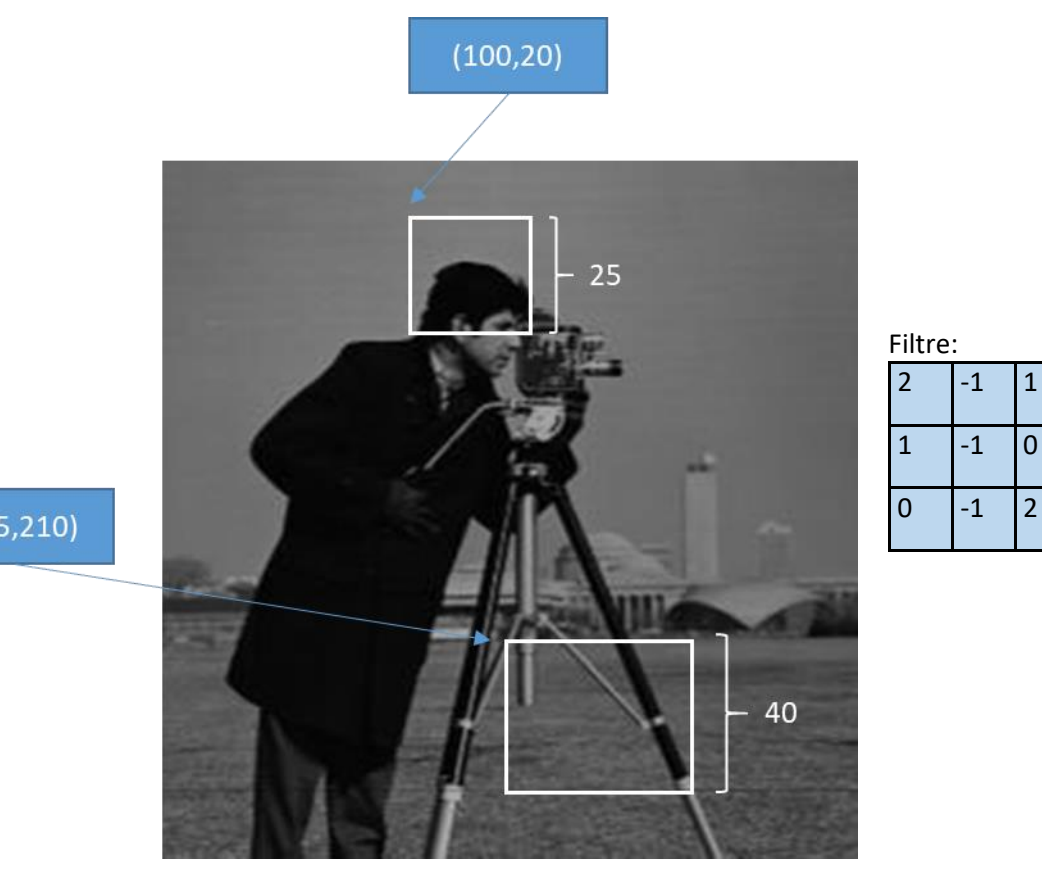

 $(125, 210)$ 

2.) Kalemler.jpg adında RGB formatında bir resim dosyası veriliyor.

a) Bu resim dosyasının her bir renk kanalında 80 ile 120 parlaklık değerleri arasında olan piksellerin sayısını bulunuz ve ayrı ayrı ekrana yazdırınız.

b) Bu resim dosyasının her bir renk kanalında 60 ile 90 parlaklık değerleri arasında bulunan piksellerin tümleyenlerini (complement) alarak aynı resim üzerinde gösteriniz ve resmi ekrana görüntüleyiniz.

3.) Aşağıda verilen 3 adet resim dosyasından histogramları birbirine en yakın (en benzer) olan iki tanesini bulan program yazınız.

- cameraman.tif
- coins.png
- cell.tif

4.) Aşağıdaki resmin R kanalı prewitt, G kanalı sobel ve B kanalı roberts yöntemleriyle filtrelenecektir. Sonrasında 3 kanal toplanarak sonuç resim görüntülenecektir.

• Headquarters-2.jpg

5.) Kalemler.jpg isimli resmin R kanalı average, G kanalı average [3 5], B kanalı average [4 5] filtresiyle filtrelenecek ve 3 sonuç birleştirilerek renkli görüntü yeniden elde edilecektir. Her iki görüntü aynı subplot penceresinden görüntülenecektir.

6.) Dört resmin birleşiminden oluşan yeni.jpg isimli resim dosyası ile aşağıdaki resimlerden hangisinin en fazla benzerlik içerdiğini öznitelikler yöntemiyle bulunuz.

- cameraman.tif,
- rice.png,
- coins.png,
- circuit.tif

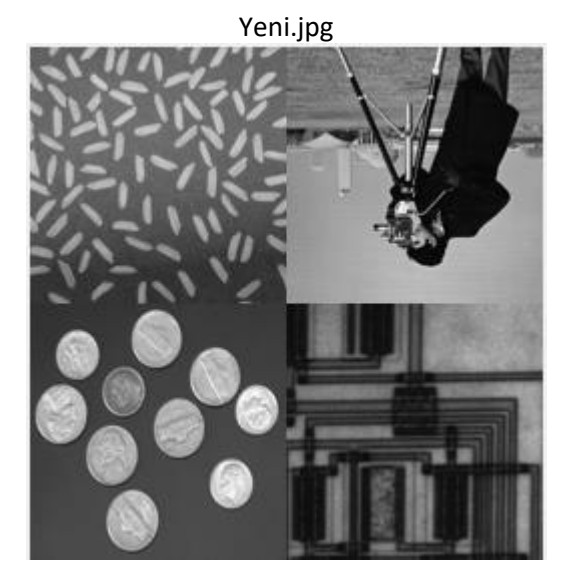

7.) Aşağıdaki soruda B=disk,1 ; C=square,3 yapısal elemanıdır. A ise parmakizi.png resmini temsil etmektedir.

Buna göre: ((A ● C) ⊕ B) işleminin sonucunda ortaya çıkan 50 pikselden küçük piksel topluluklarını (öbeklerini) görüntüleyiniz.

8.) Bu soruda A parmakizi.png resmini temsil etmektedir. Önce A'nın gürültülerini temizleyiniz. Sonrasında şekilde görüldüğü gibi A'yı 4'e bölüp her bir parçayı şekilde verilen yapısal eleman ile yayınız. Sonrasında tüm resmi tekrar birleştiriniz.

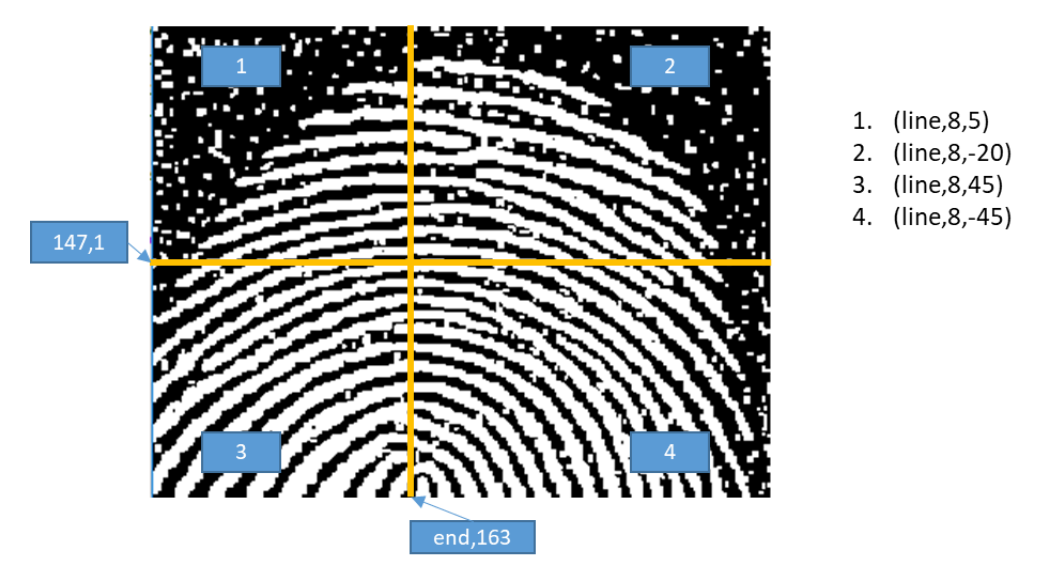

9.) rastgele.jpg resminde aşağıda verilen örüntünün kaç defa geçtiğini ve başlangıç koordinatlarını bulan bir program yazınız.

Bulunacak Örüntü:

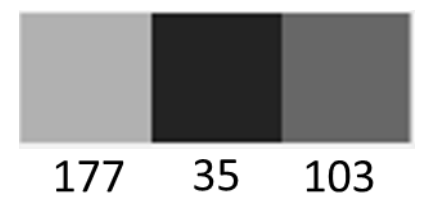

Rastgele.jpg

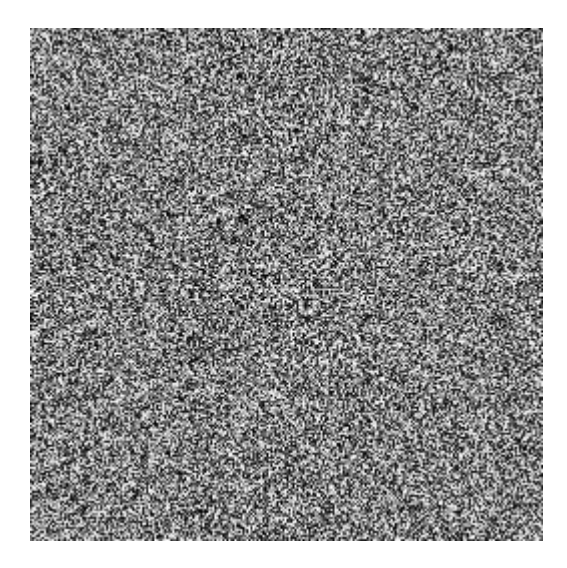

ʘΘΟо●◦

Arkadaşlar, tüm öğrencilerimiz soruları aşağıdaki tabloya göre yapacak. Tabloda ilk sütun öğrenci numarasının son rakamıdır. İkinci ve üçüncü sütunlar ise o öğrencinin yapacağı soru numaralarıdır. Soruda kullanılacak resim dosyaları için: [http://guraysonugur.aku.edu.tr/2019/05/14/](https://guraysonugur.aku.edu.tr/?p=913&preview=true)**2019-goruntu[isl…calisma](https://guraysonugur.aku.edu.tr/?p=913&preview=true)-sorulari**/

Yanıtlar hazırlanırken oluşturulan .m dosyaları aşağıdaki formatta hazırlanacaktır. Yanıtlar bana e-posta ile gönderilecektir. Son tarih: 21/05/2019 saat 23:59'dur.

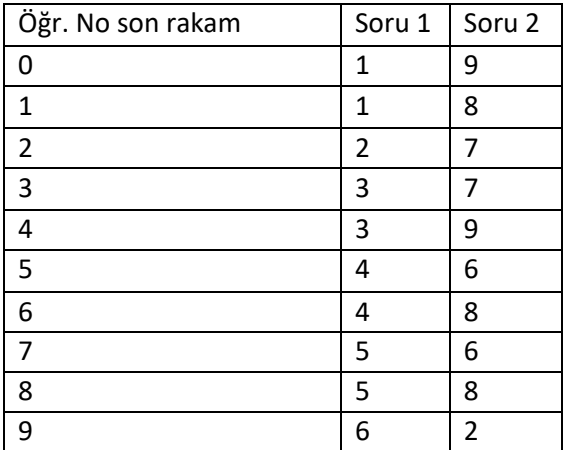

*Ad\_soyad\_öğrNo\_soruNo.m*